# Empty Promise: Zero-copy Receive for vhost

Kalman Meth, Mike Rapoport, Joel Nider

{meth,joeln}@il.ibm.com

rppt@linux.vnet.ibm.com

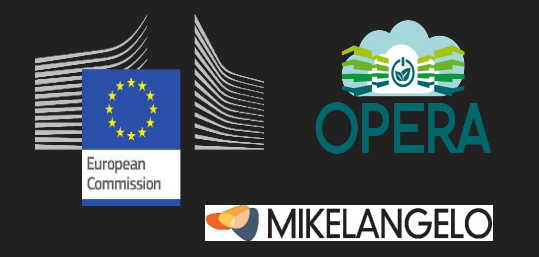

This project has received funding from the *European Union's Horizon 2020 research and innovation programme* under grant agreements No 645402 and No 688386.

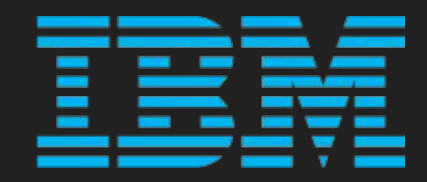

# Virtualization and IO

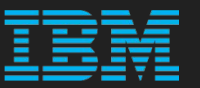

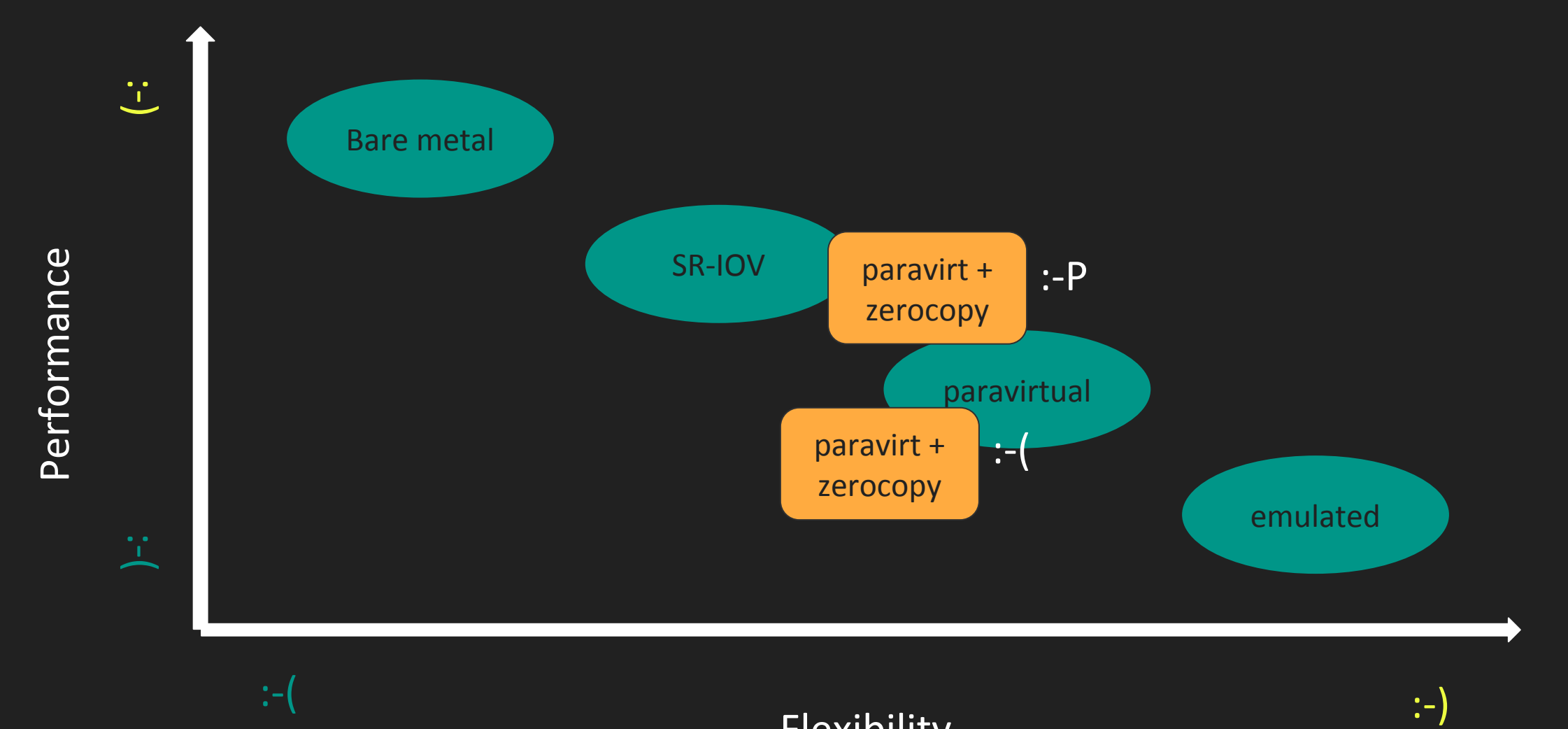

#### Flexibility

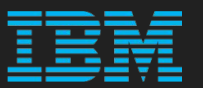

- No copy is better than copy
- Zerocopy TX without RX should feel lonely
- It was 8 years since the last attempt. Can we do better?

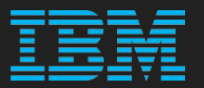

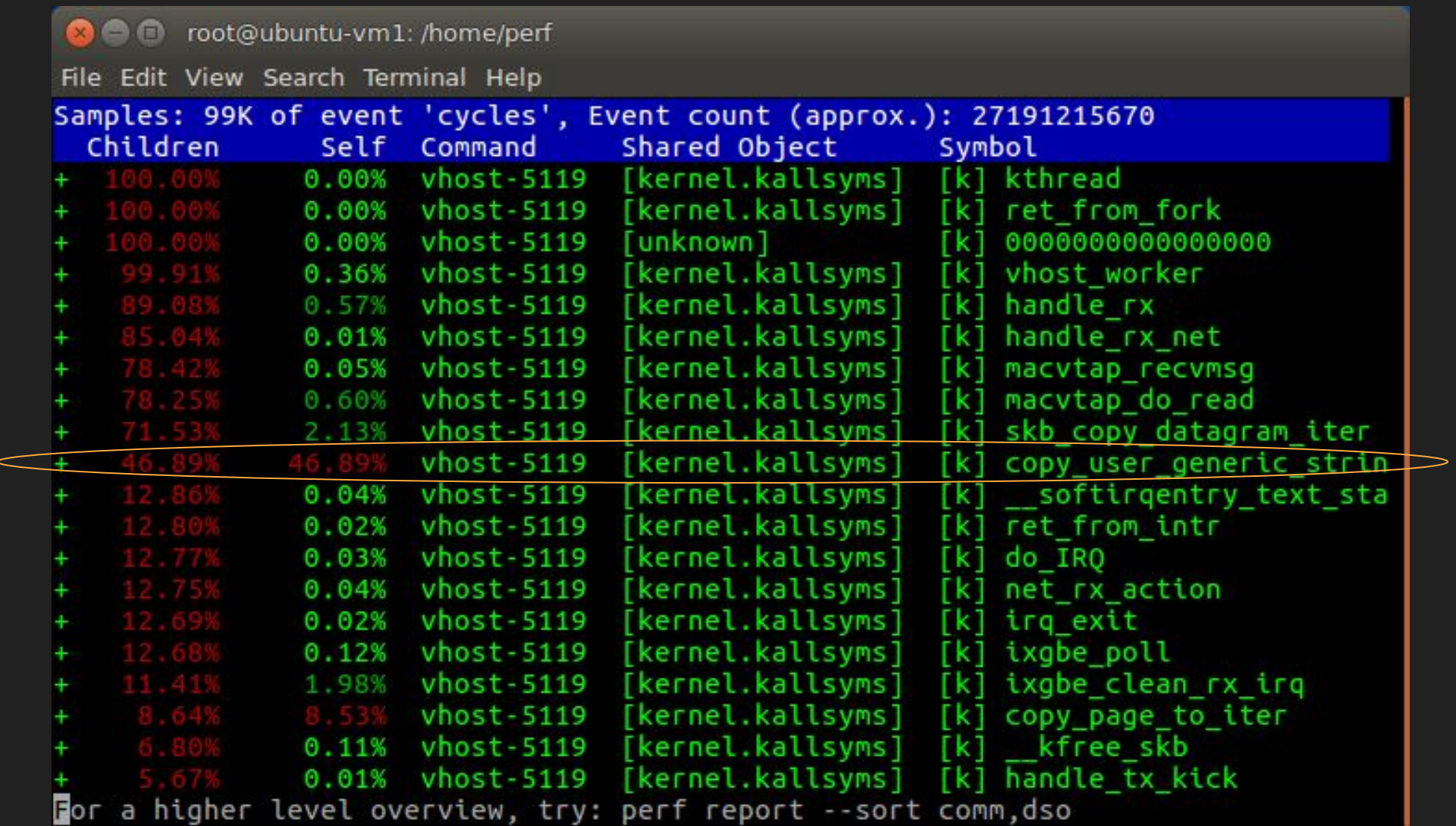

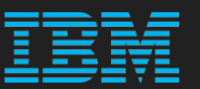

#### Transmit

- Downstream routing is easy
- Memory is always at hand

#### Receive

- Destination is not yet known
- Need memory for DMA
- Does not exist yet

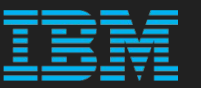

- Modern NICs are multiqueue
	- Dedicate queues to virtual NIC
- Guest allocates the buffers
	- Remapping DMA region to guest is more complex
- Tight coupling between physical and virtual NICs
	- Restrict zerocopy-RX to macvtap
- Minimal changes to guest

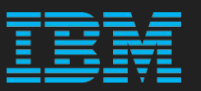

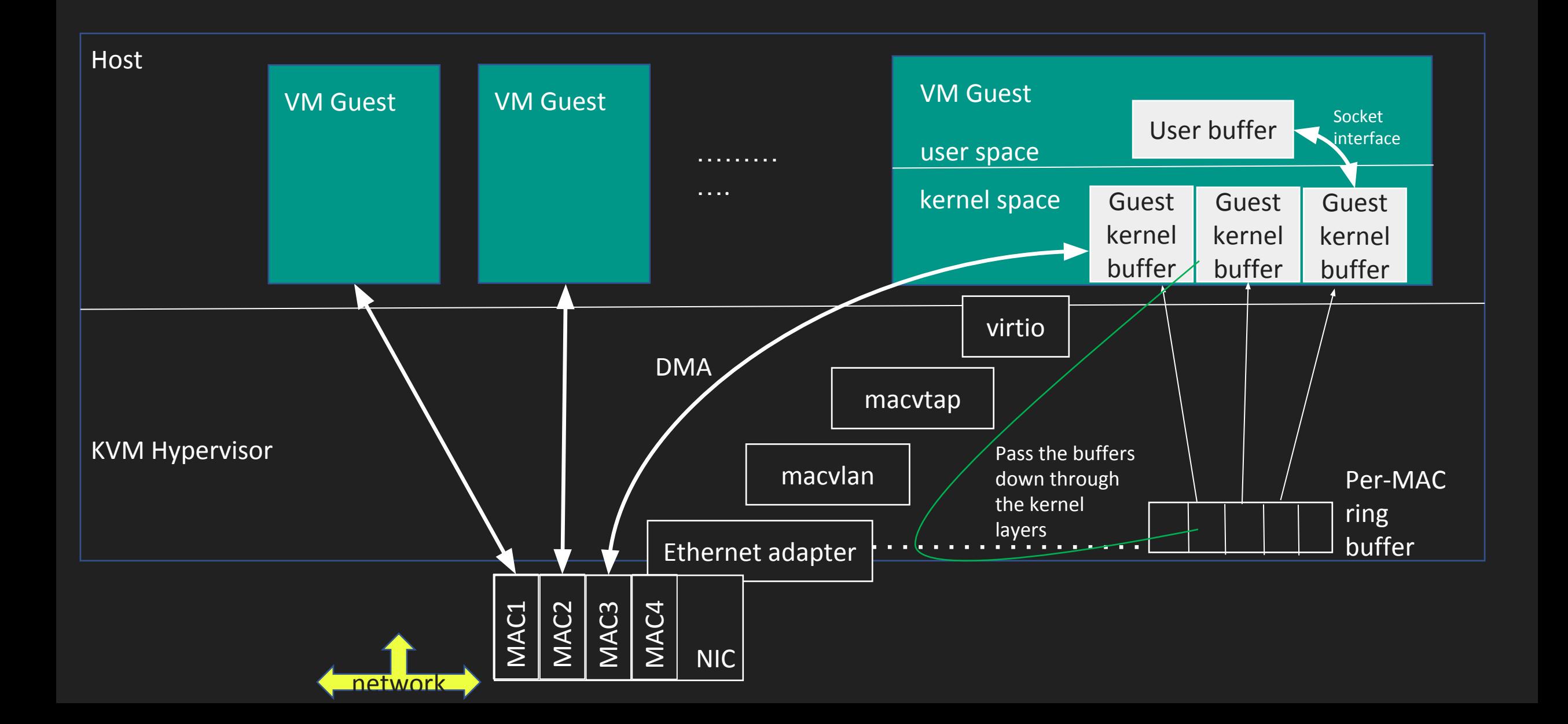

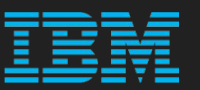

#### netdev

- ->ndo\_set\_zerocopy\_rx(struct net\_device \*pdev, struct net device \*vdev)
	- Pass vdev down the stack to the ethernet adapter to bind physical and virtual queues.
	- $\circ$  Similarto ->ndo dfwd add station()
- ->ndo\_post\_rx\_buffer(struct net\_device \*dev, struct sk buff \*skb)
	- $\circ$  Passes a single (page aligned) buffer to the ethernet adapter
	- $\circ$  skb contains pointer to the upper level device and ubuf info

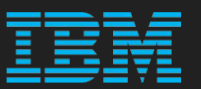

#### macvtap

- MSG\_ZCOPY\_RX\_POST
	- Control message from vhost-net to macvtap to propagate the buffers from guest to the lower levels
- MSG\_ZCOPY\_RX
	- Flag indicating that message contains preallocated buffers that should not be copied to userspace

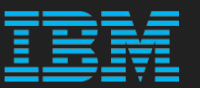

#### virtio-net

- add\_recvbuf\_full\_page()
	- Ethernet adapter driver expects page size aligned buffers
	- $\circ$  Existing add recvbuf  $*($ ) do not care since the data was always copied

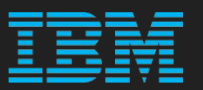

- Isolate set of queues in physical NIC
- Create 1:1 correspondence between physical and virtual queues
- Clear RX descriptor ring
- Drop pre-allocated RX buffers in physical NIC driver

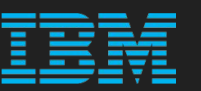

- virtio-net (guest)
	- Allocate buffers
		- DMA'able memory (PAGE SIZE granularity and page aligned)
- vhost-net
	- Post buffers to macvtap
		- New control flag MSG\_ZCOPY\_RX\_POST for macvtap\_recvmsg()
- macvtap
	- Allocate skb
	- $\circ$  Map iovec to skb (similar to zerocopy sg from iter)
	- $\circ$  Pass the buffers to physical NIC
		- New method ndo post rx buffer()
- Physical NIC driver adds new buffers to RX descriptor ring

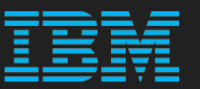

# ● Physical NIC driver

- DMA directly to the guest buffers
- Setup skb structure
- o netif  $rx()$  and friends

#### ● macvtap

- Queue skb as ready for the userspace
- $\circ$  Inform vhost-net about the virtio descriptor associated with the  $\text{skb.}$

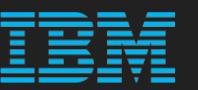

#### ● vhost-net

- handle\_rx\_zero\_copy():
	- Update virtqueue
	- Kick macvtap with ->recvmsg (MSG\_ZCOPY\_RX)
- macvtap (again)
	- macvtap\_do\_read\_zero\_copy()
		- skb\_array\_consume
		- Cleanup

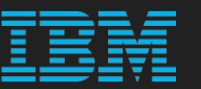

- Initial implementation
	- still sub-optimal
- Stable enough to benchmark
- Source:
	- <https://github.com/mikelangelo-project/linux-zecorx>
	- <https://github.com/mikelangelo-project/qemu-zecorx>

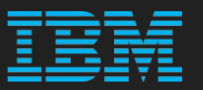

### ● 2x IBM System x3550 M4 Server

- Intel® Xeon® Processor E5-2660
	- 8 cores, 16 threads
- 56G RAM
- Intel 82599ES 10-Gigabit Network Connection (ixgbe)
- Back to back connection for host NICs
- VM with 4 vCPUs, 2G RAM
- Linux v4.8
- netperf 2.6.0

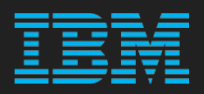

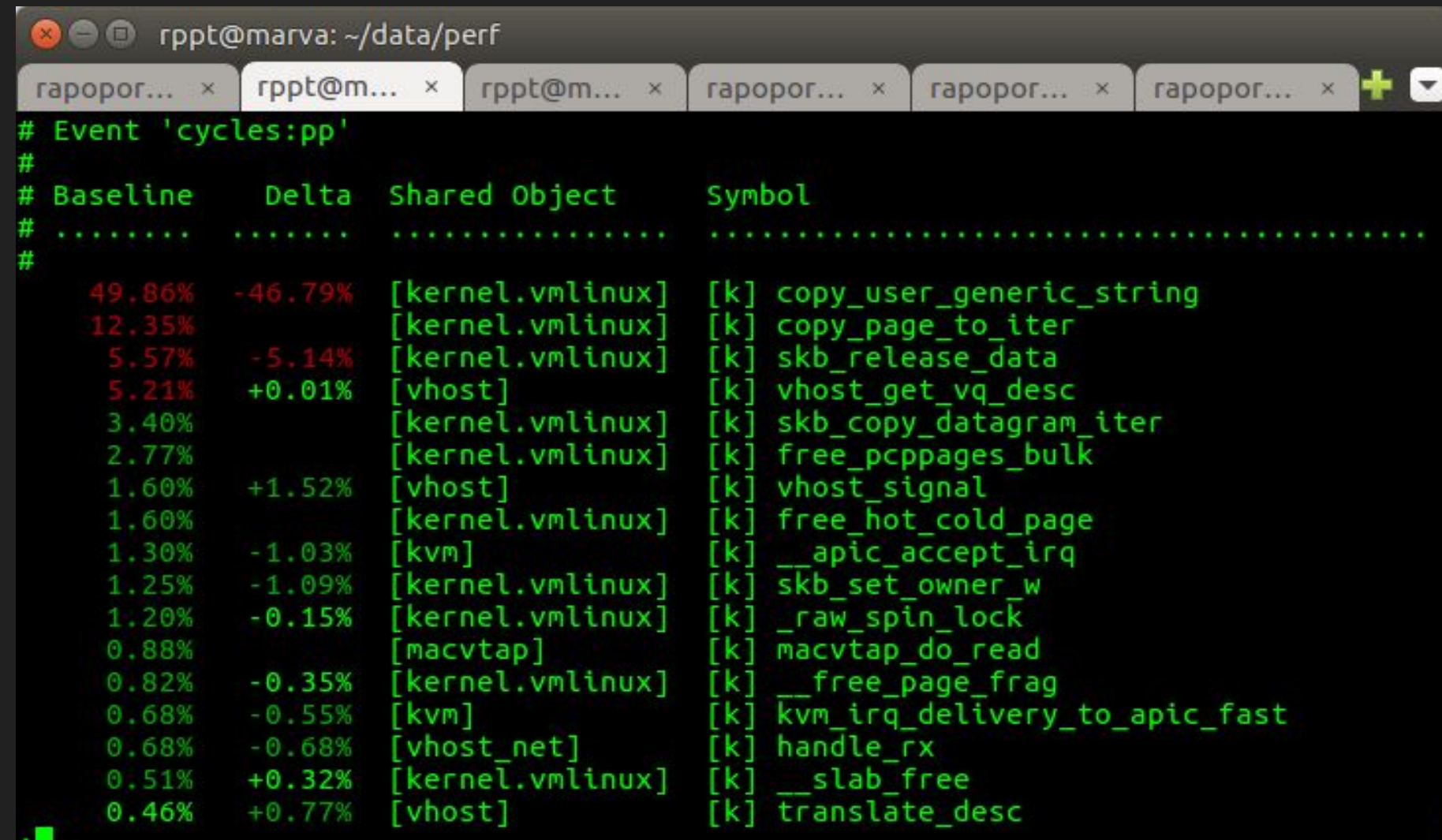

н.,

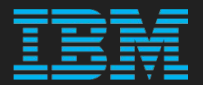

#### traffic-gen\$ netperf -H guest

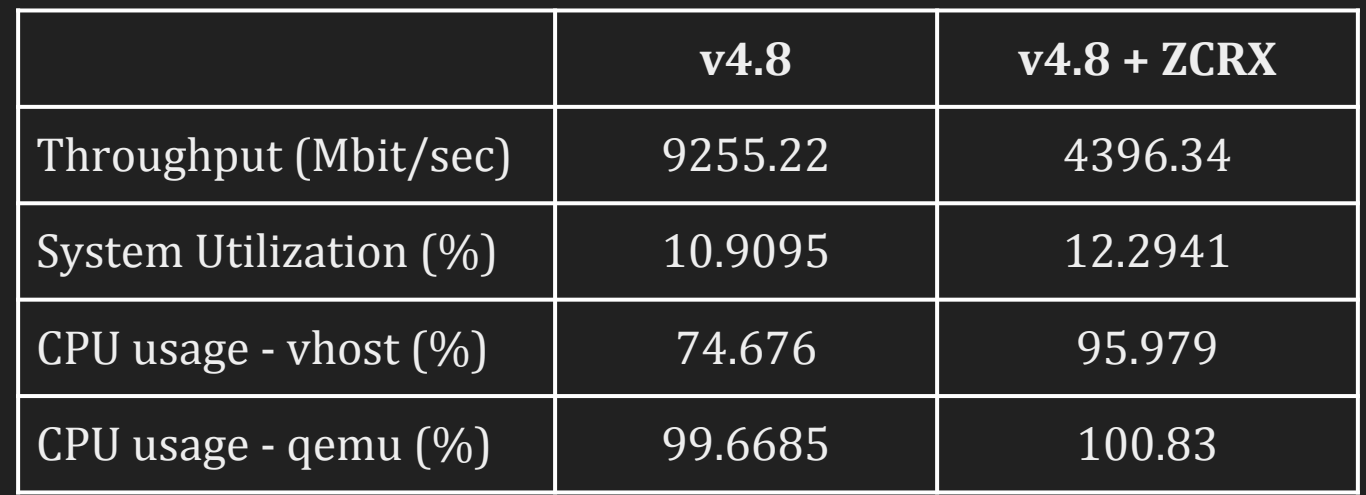

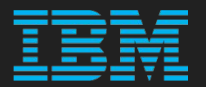

- RX interrupt, and vhost are on the same CPU
- Retry with forced CPU affinity

vm-host\$ taskset -cp 4 \$(pgrep vhost) vm-host\$ echo 5 > /proc/irq/111/smp\_affinity\_list traffic-gen\$ netperf -H guest

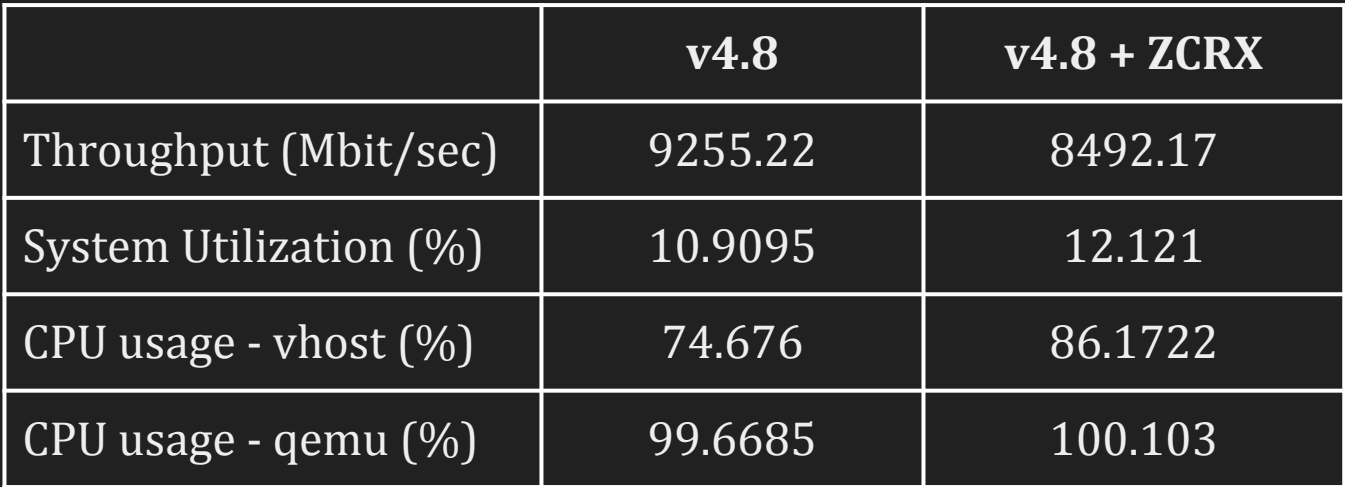

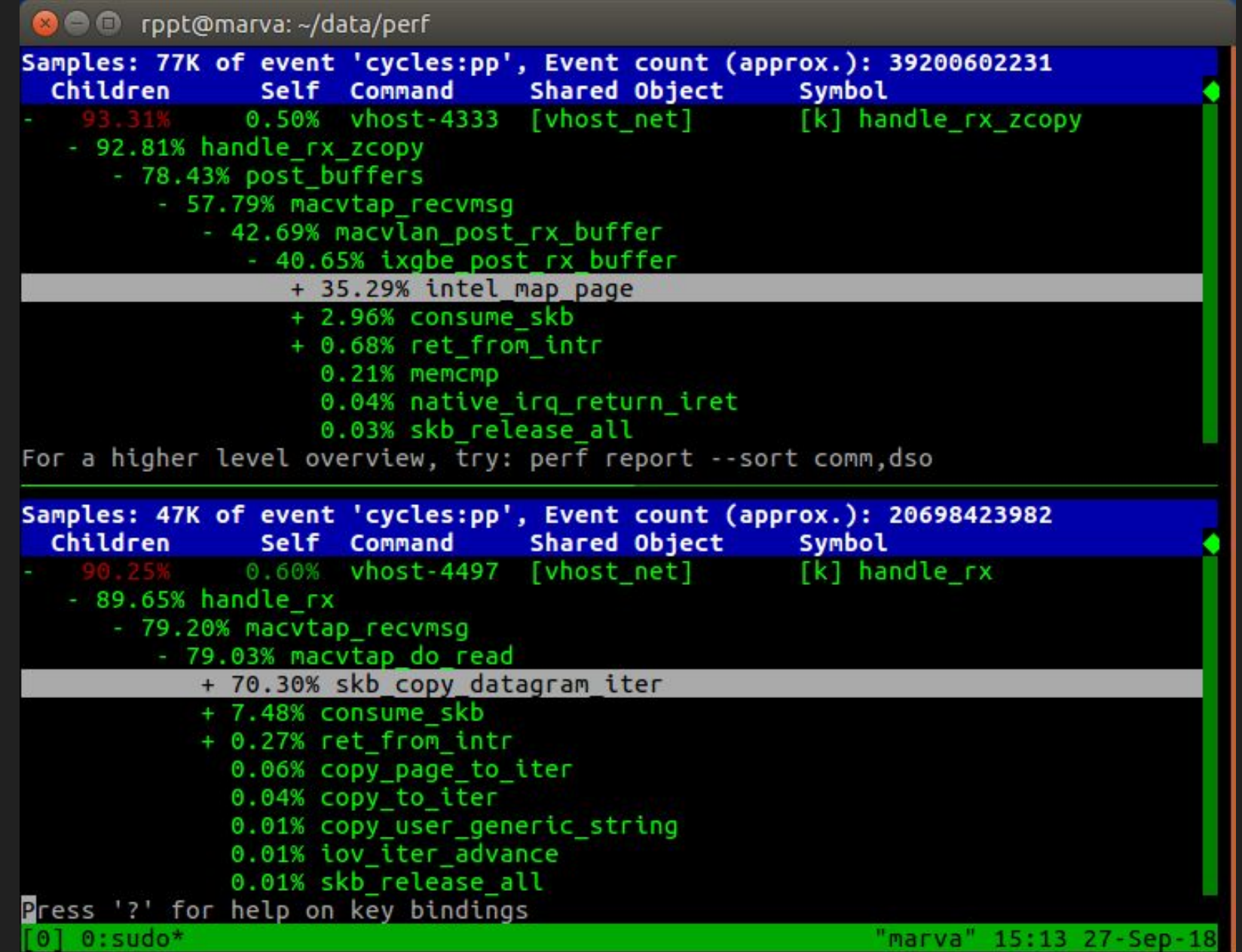

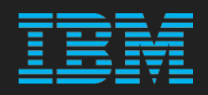

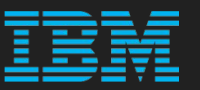

- New bottleneck is in DMA mapping
- Latency has grown
	- Measured with rdtsc() in vhost-net::handle\_rx()
		- Copy:  $\simeq$  2 tscs/byte
		- No copy:  $\simeq$  3.5 tscs/byte
- Page recycling in ixgbe replaced with ndo post buffers()
	- Sequential instead of parallel
	- o Move frequent dma map\*() / dma unmap()

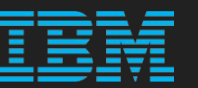

# ● Maybe

- tl;dr
	- Try to re-parallel DMA mapping and RX processing
	- Better batching for memory allocation and dma\_map/unmap
	- Major changes to virtio ring
	- AF\_XDP based virtio backend in user space

Thank you!